## **CIÊNCIAS CONTÁBEIS**

## **QUESTÕES DISCURSIVAS**

#### **QUESTÃO 37**

O estudante deverá:

#### **a) Elaborar corretamente os balanços, ajustando os dados (valor 3,0 pontos)**

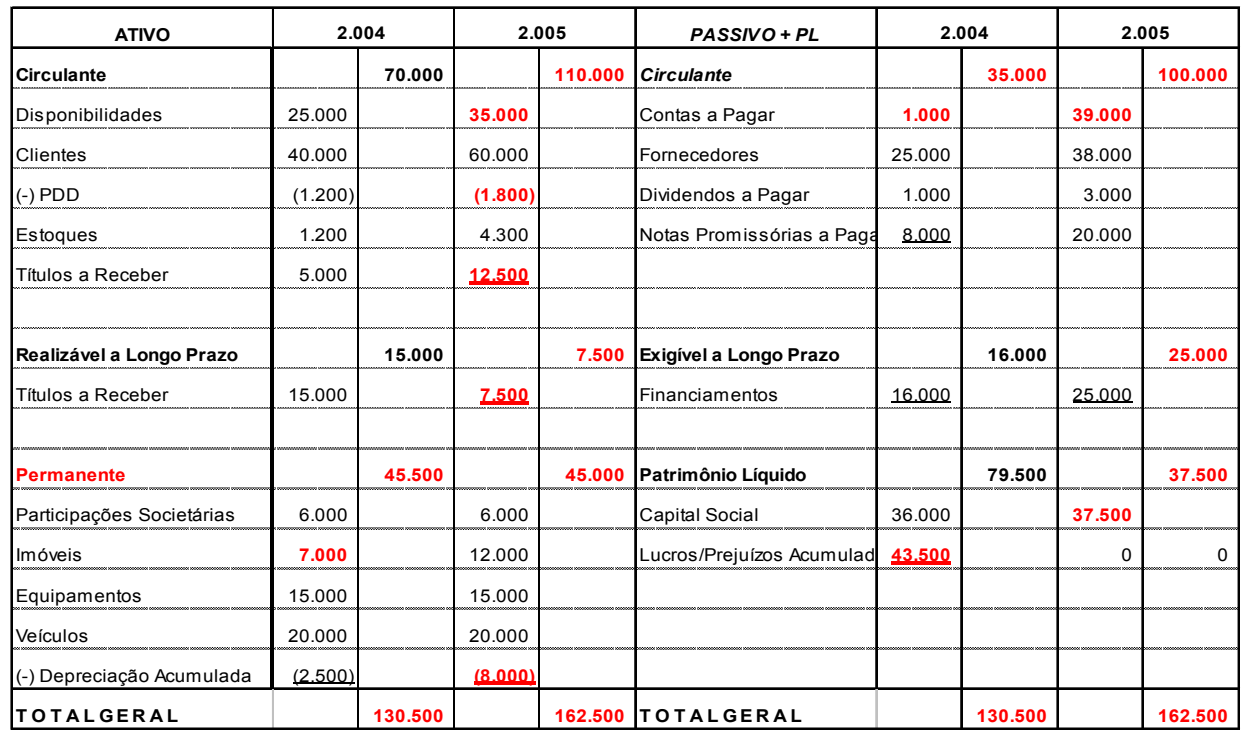

• O balanço do ano 2004 preenchido corretamente: (valor: 1,5 pontos)

Com a informação da aquisição de imobilizado em 2005 é encontrado o valor do Imobilizado de 2004 e o total do ativo 2004, permitindo identificar os valores do lucro prejuízo acumulado 2004 e o total do passivo + Patrimônio Líquido de 2004.

• O balanço do ano 2005 preenchido corretamente: (valor: 1,5 pontos)

Os dados I, II, IV e V permite preencher corretamente os valores do Ativo de 2005.

### **b) Apurar os valores das Contas a Pagar e do Passivo Circulante do Exercício 2004 (valor: 1,0 ponto)**

O aluno deverá, aplicando a fórmula do índice de liquidez, apurar os valores solicitados:

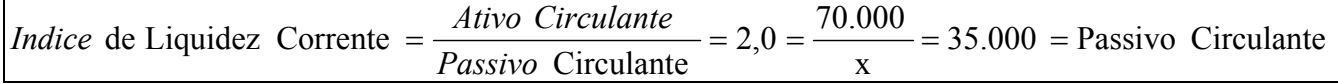

• Contas a Pagar (valor: 0,5 ponto)

# **PADRÃO DE RESPOSTA − ENADE 2006**

• Passivo Circulante (valor: 0,5 ponto)

### **c) Apurar os valores dos Lucros Acumulados e do Passivo Circulante do Exercício 2005**

### **(valor: 1,0 ponto)**

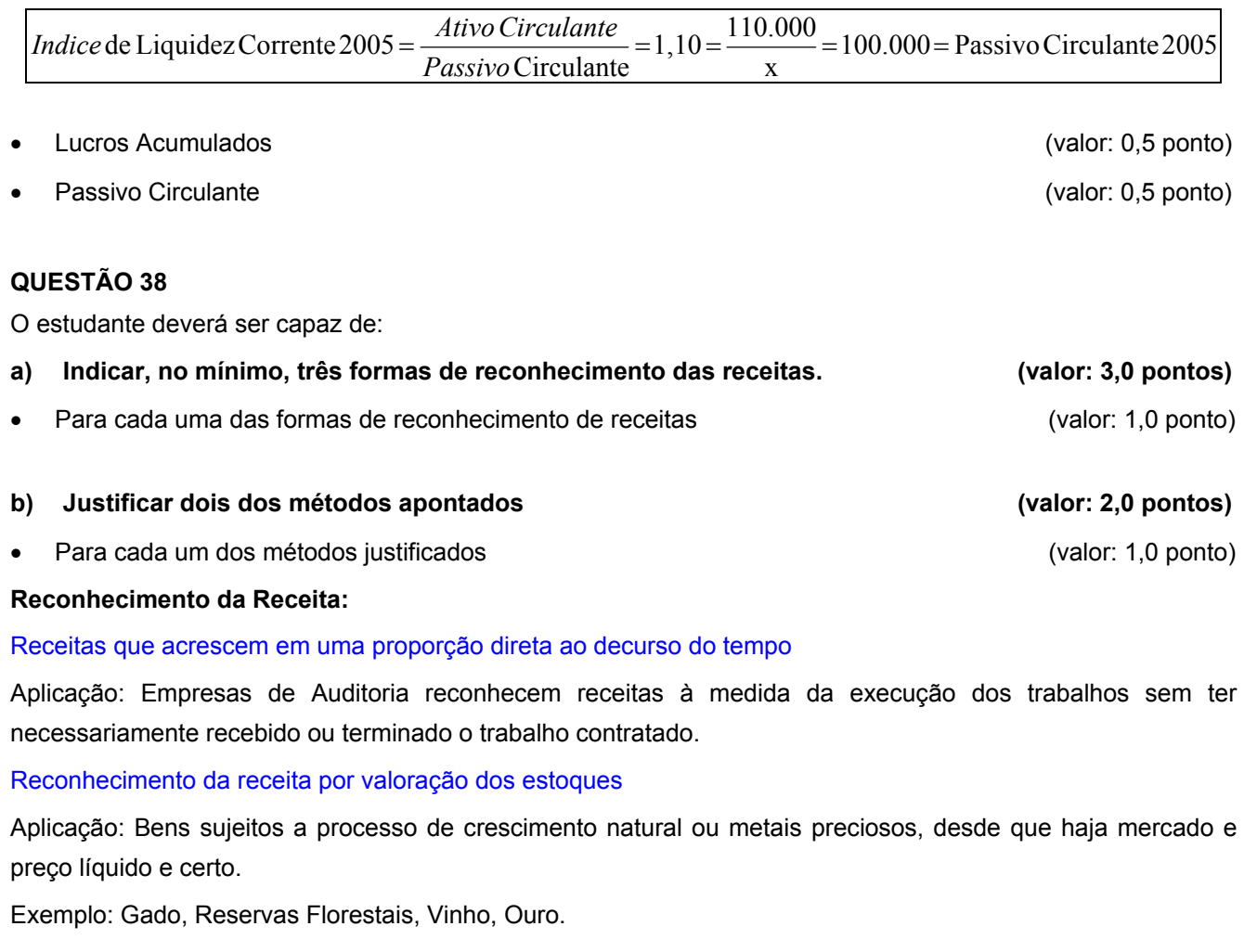

Produtos ou Serviços de longo Prazo de Produção

Aplicação: Contratos de Longo Prazo

Método de Porcentagem do Acabamento

Exemplo: Fornecimentos de Bens, Obras e Serviços de Longo Prazo, Construção de Navios

Reconhecimento da Receita após o ponto de Venda

Aplicação: Vendas à prestação quando o recebimento é improvável

O reconhecimento deve ser feito à medida que as parcelas são recebidas.

Despesas de Faturamento e ou garantia forem relevantes.

Reconhecimento no momento de fornecimento de bens e serviços

Aplicação: Vendas com entrega imediata. Contabilização através da nota fiscal

Exemplo: Transações comerciais de eletrodomésticos,

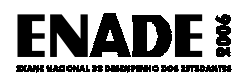

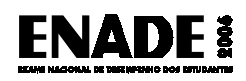

## **QUESTÃO 39**

O aluno deverá ser capaz de elaborar as seguintes Demonstrações Contábeis:

#### a) Balanço Patrimonial corretamente classificado

• Para cada um dos anos corretamente classificados (valor: 0,5 ponto)

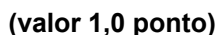

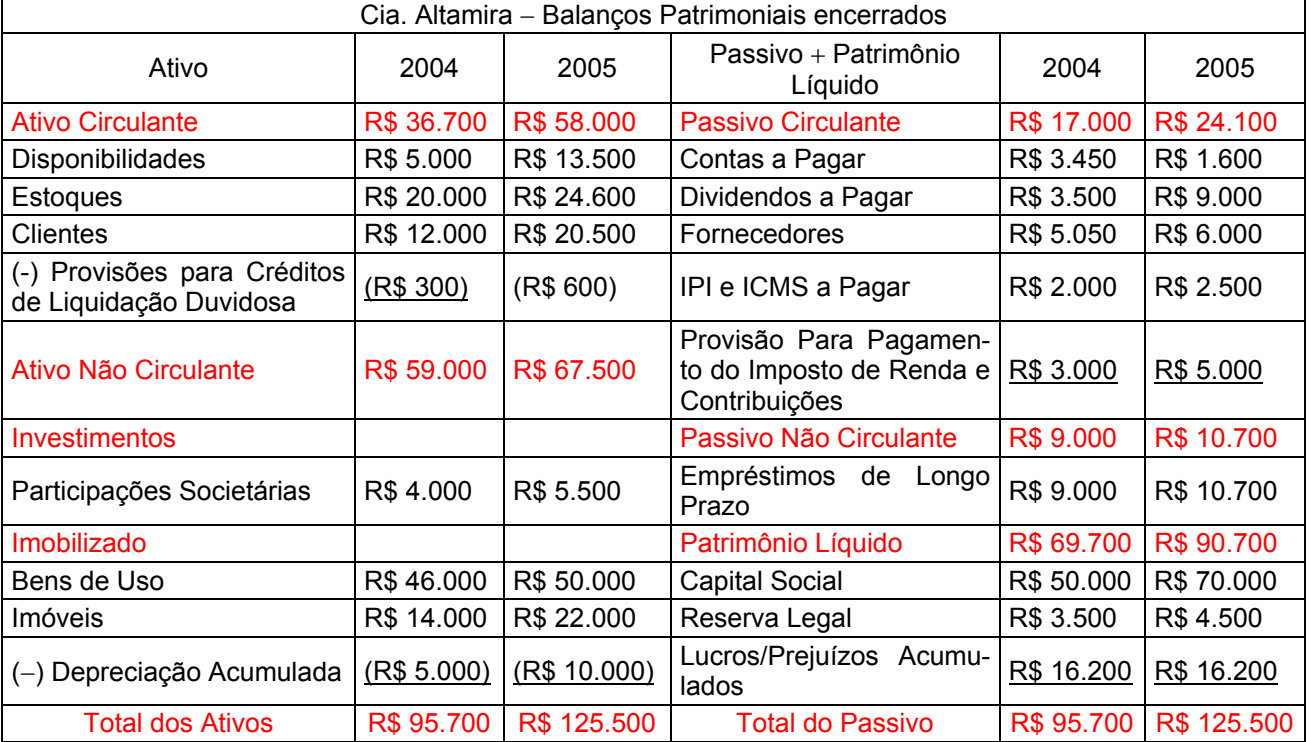

4

# **PADRÃO DE RESPOSTA − ENADE 2006**

### **b) Demonstração do Resultado de Exercício com as contas corretamente classificadas**

#### **(valor 0,5 ponto)**

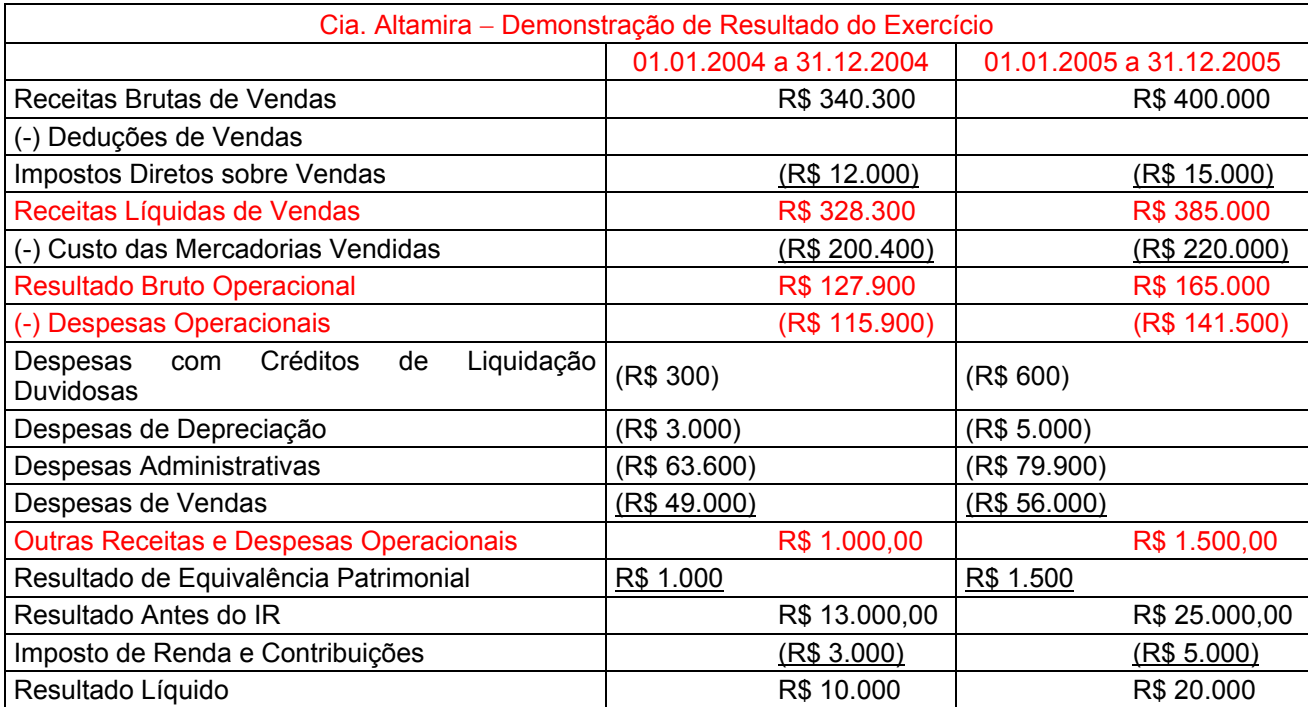

#### **c) Demonstração das Mutações do Patrimônio Líquido (2004/2005) (valor 1,0 ponto)**

#### • Para cada um dos anos (valor: 0,5 ponto)

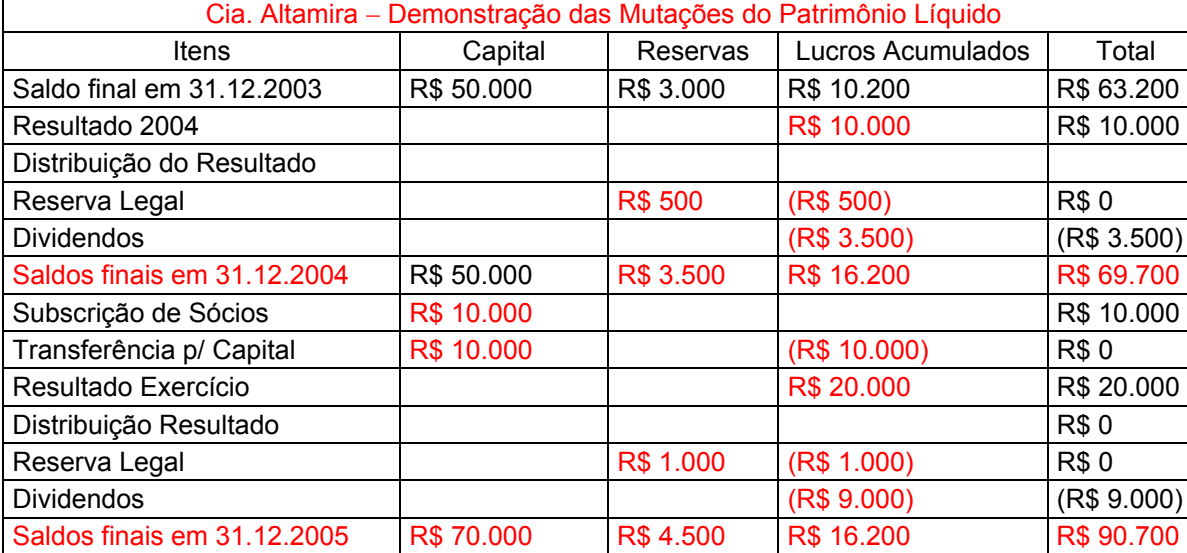

### **d) Demonstração das Origens e Aplicações de Recursos (2005) (valor 1,0 ponto)**

- Cálculo dos valores (valor: 0,5 ponto)
- Apresentação correta das origens e das aplicações (valor: 0,5 ponto)

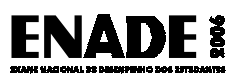

# **PADRÃO DE RESPOSTA − ENADE 2006**

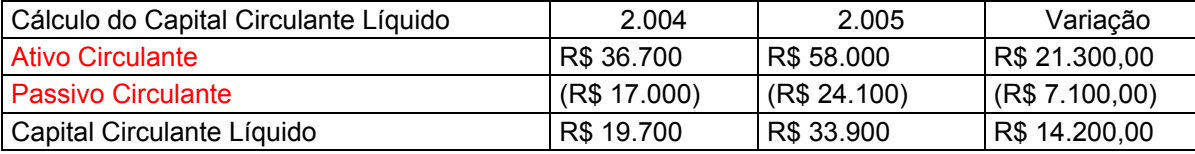

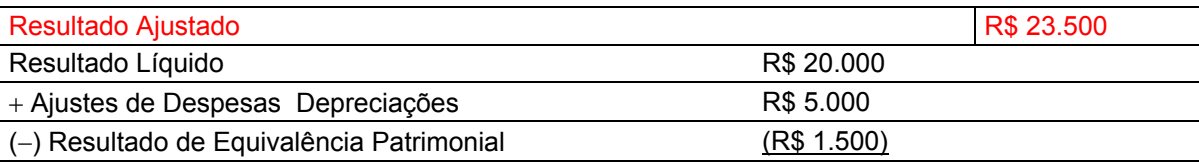

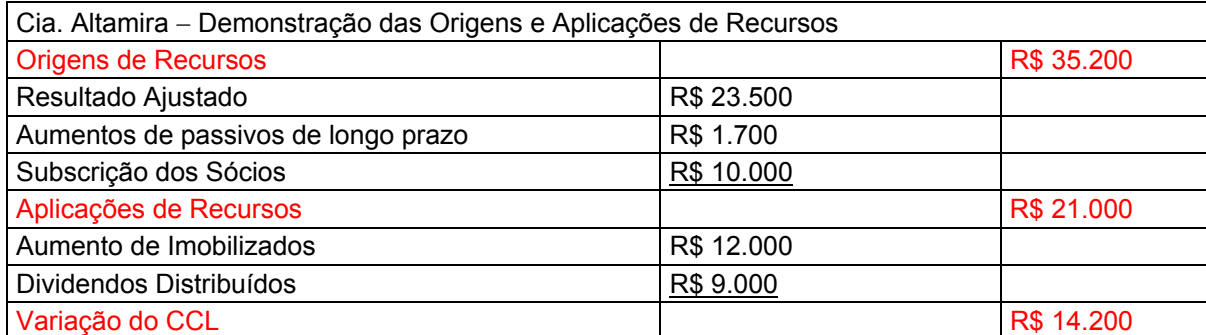

### **e) Fluxo de Caixa (Modelo Indireto) (2005) (valor 1,5 pontos)**

Identificação dos caixas gerados:

- Pelas operações (valor: 0,5 ponto)
- Pelos Investimentos (valor: 0,5 ponto)
- Pelos Financiamentos (valor: 0,5 ponto)

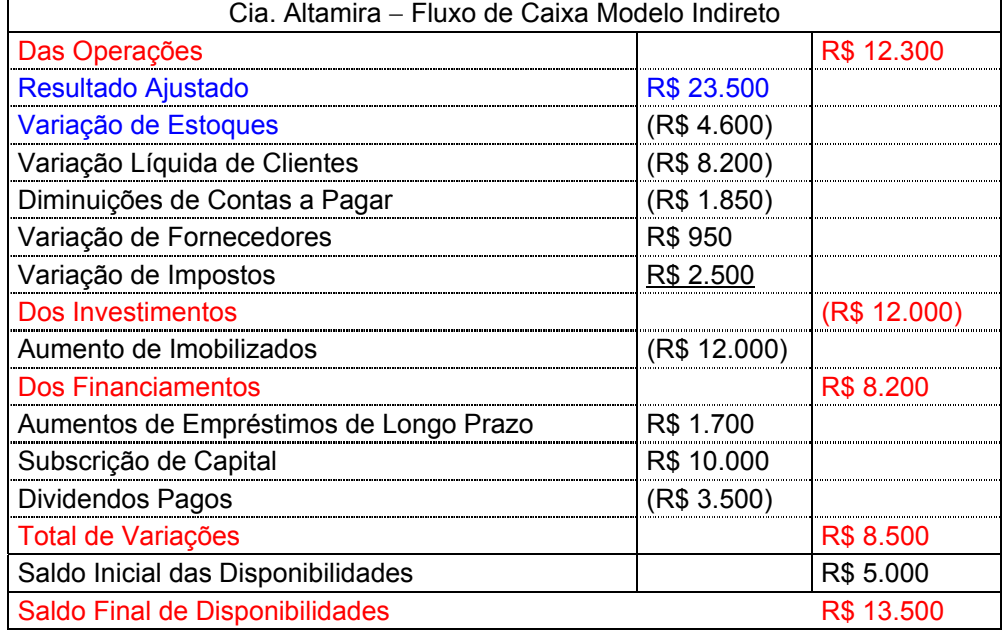

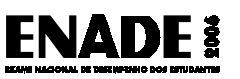

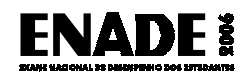

#### **QUESTÃO 40**

O estudante deverá ser capaz de

#### **a) Conceituar e exemplificar os itens a seguir listados: (valor: 3,0 pontos)**

Custo de conversão (valor: 1,0 ponto)

Demais custos (cada) **(valor: 0,5 ponto)** (valor: 0,5 ponto)

Custos primários – São matéria-prima e mão-de-obra direta, assim chamados em virtude de que sua importância especial na composição dos custos. Hoje em dia a ênfase está nos custos de transformação e não mais tanto nos custos primários.

Custos de conversão − Todos os custos incorridos no processo produtivo para transformar as matérias-primas em produtos acabados. Os mais comuns são mão-de-obra direta e custos indiretos de fabricação.

Custos comuns – Comumente encontrados na fabricação de produtos farmacêuticos, onde durante o processo produtivo até uma determinada fase os custos incorridos são os mesmos e, a partir de um ponto chamado ponto de segregação, tornam-se vários produtos acabados diferentes.

Custos periódicos − ocorrem em momentos específicos no tempo, tais como custos de manutenção.

Custos variáveis e fixos − custos variáveis que variam diretamente à quantidade produzida (não vendida). Custos fixos são custo que não se alteram, por um determinado período e quantidade de produção.

Custos diretos − São atribuídos e identificados de forma direta no produto.

Custos indiretos − Ocorrem na produção mas sua atribuição ao produto é feita mediante rateio.

## **b) Especificar a aplicabilidade, os pontos positivos e negativos e a forma de cálculo do preço de transferência (valor 2,0 pontos)**

Forma de cálculo do preço de transferência:

O aluno deverá apresentar os pontos positivos e negativos do processo.

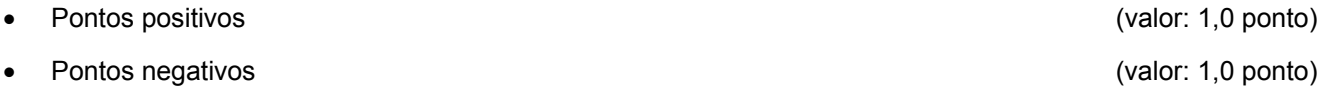

Pontos Positivos

O gestor consegue identificar a agregação de custos ao longo do processo produtivo.

Os departamentos podem ser responsabilizados pela gestão de seus custos.

Identifica-se mais claramente os que são centros produtivos e o que são centros de serviços.

Quando existe mercado para os produtos ao longo do processo é importante para estabelecer o preço de transferência "alvo"

#### Pontos Negativos

Quando não existe mercado para comparação leva a transferência de ineficiências de um setor para o outro e por fim ao total do custo do produto.

No caso apresentado transferir-se produtos tomando como base o custo do departamentos a adicionando-se 10% de margem com certeza leva a não gerar competitividade no processo produtivo, pois qualquer que seja seu custo sua margem de 10% está garantida. Desta forma não aconselhável utilizar-se desta metodologia.